# **sun** QuickDesign™<br>
SmartConnect

#### Описание инструментов

#### **Основные инструменты**

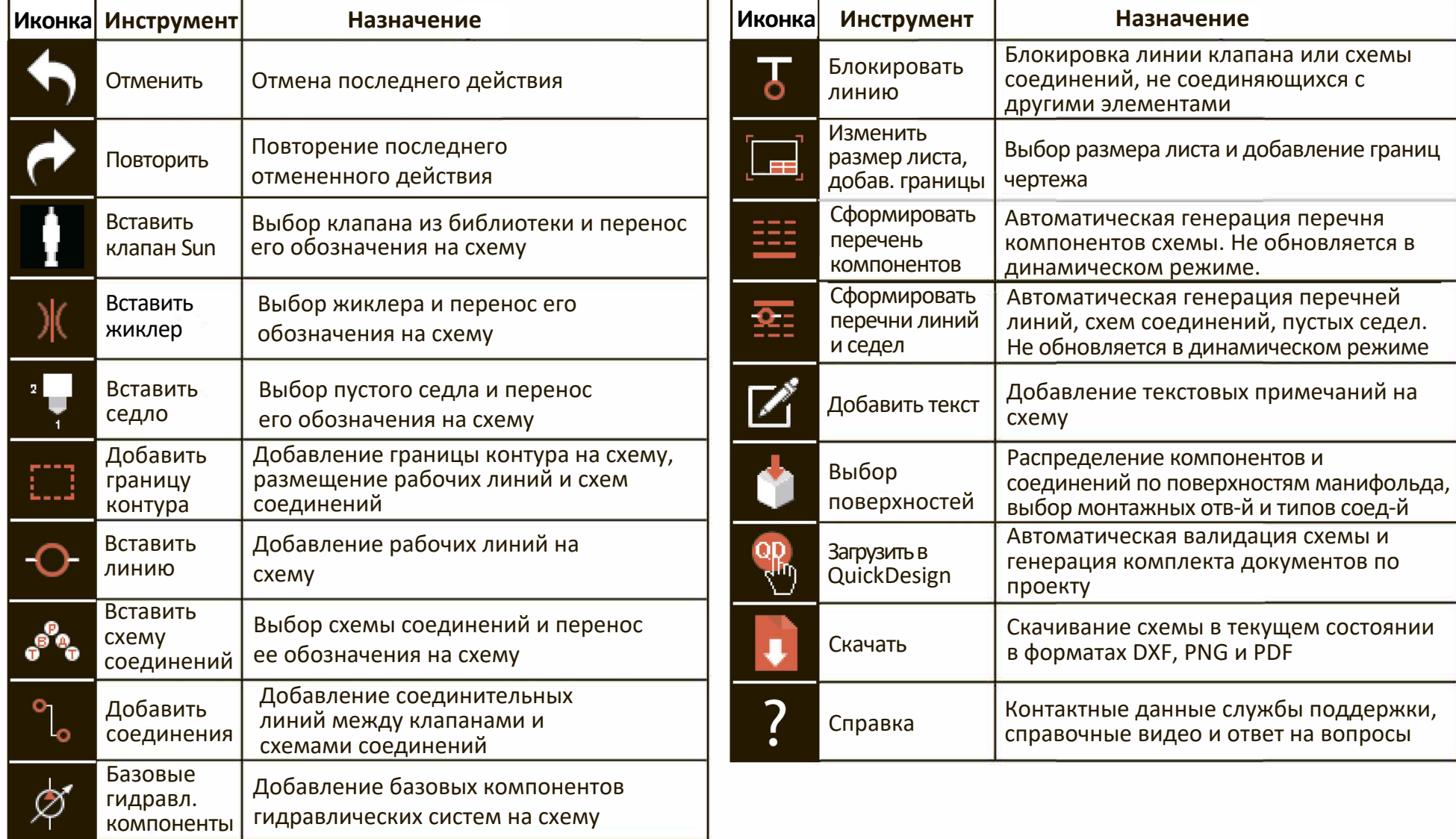

Описание инструментов программы Sun QuickDesign с утилитой SmartConnect.

Тел.: +7 812 3132207. ООО "Адамко Контролс" — официальный дистрибьютoр Sun Hydraulics в России.<www.adamko-controls.ru>

## **5UП Quicl<Design™**

### Описание инструментов **Дополнительные**

### **инструменты**

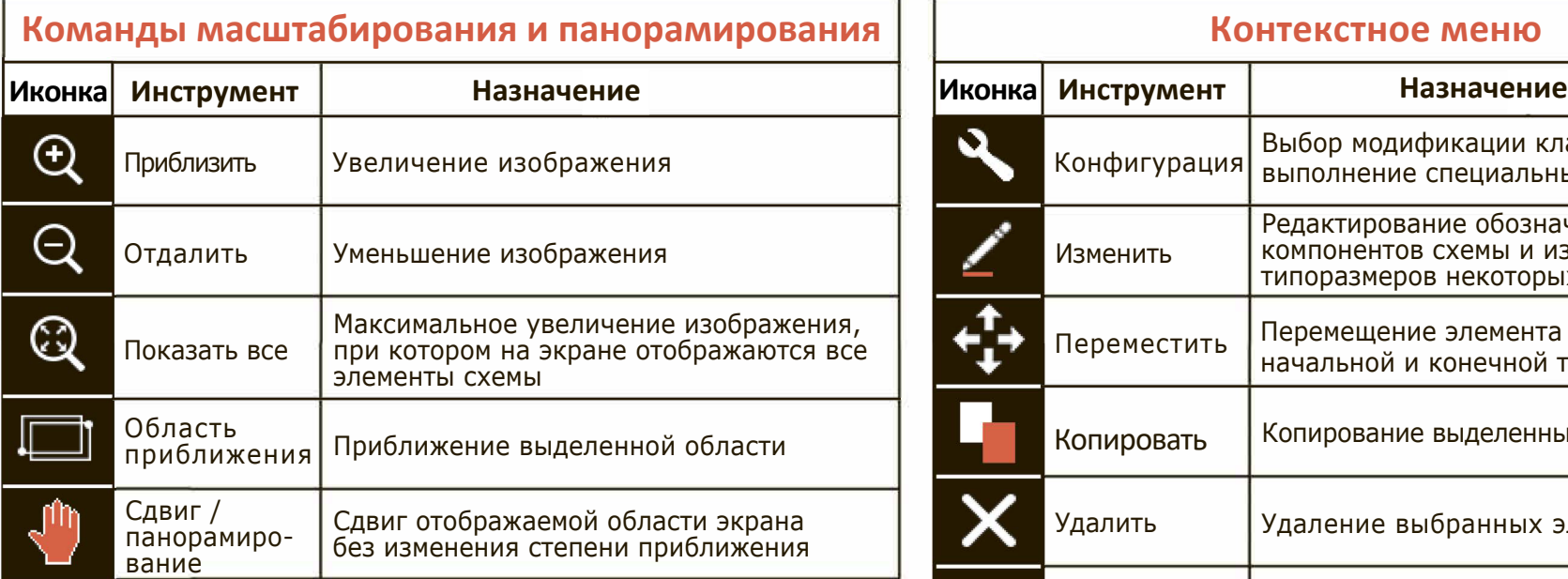

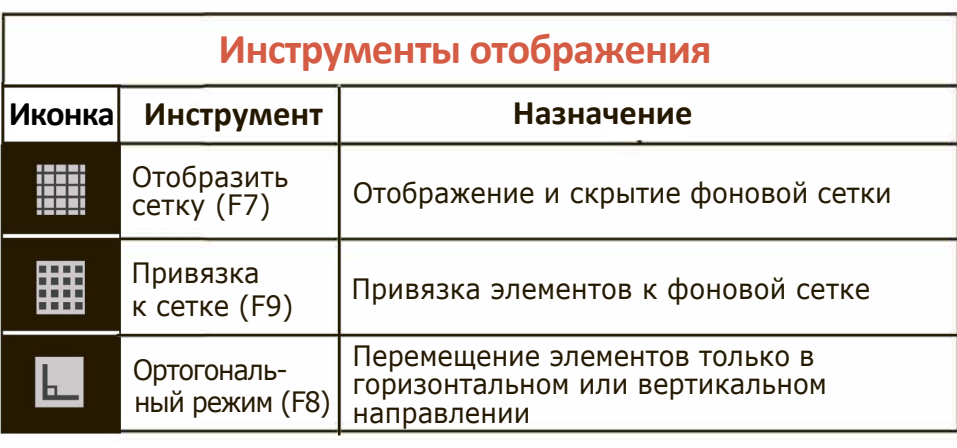

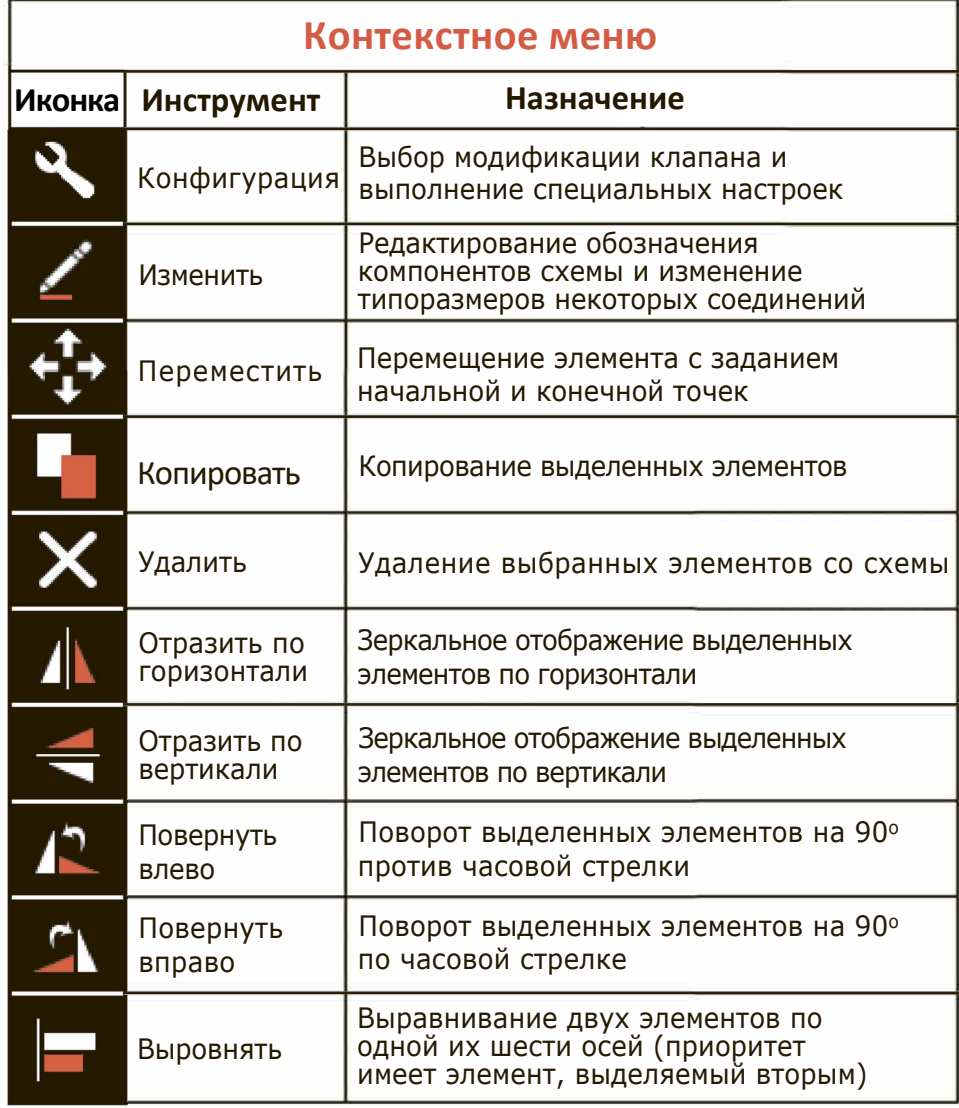

Описание инструментов программы Sun QuickDesign с утилитой SmartConnect.

Тел.: +7 812 3132207. ООО "Адамко Контролс" — официальный дистрибьютoр Sun Hydraulics в России. <www.adamko-controls.ru>